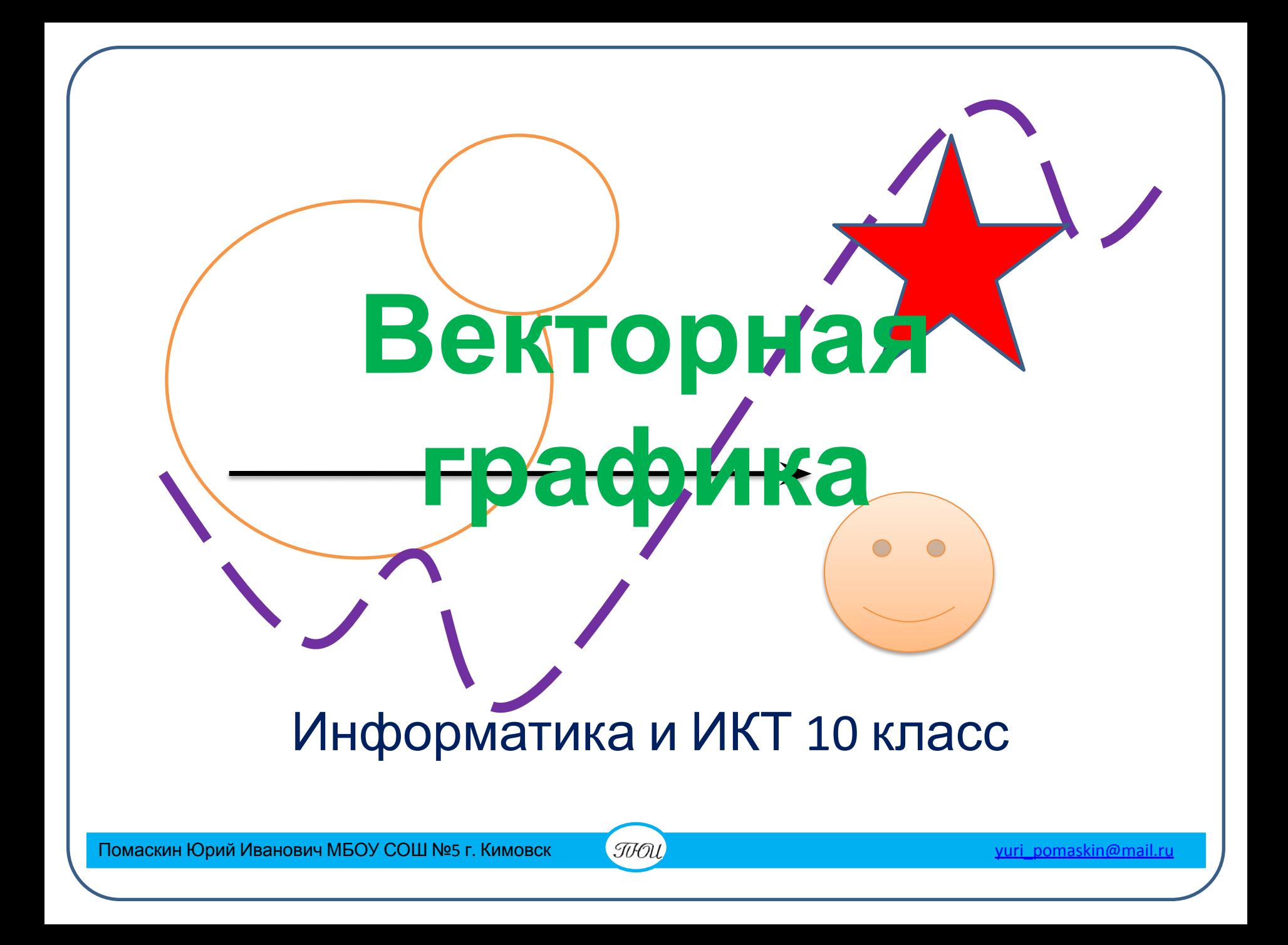

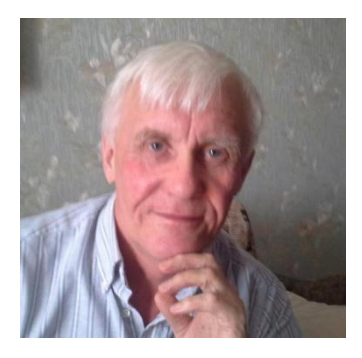

Автор презентации «Векторная графика» Помаскин Юрий Иванович учитель информатики МБОУ СОШ№5 г. Кимовска Тульской области.

Презентация сделана как учебно-наглядное пособие к учебнику «Информатика и ИКТ 10» автор Н.Д. Угринович. Предназначена для демонстрации на уроках изучения нового материала

### *Используемые источники:*

- 1. Н.Д.Угринович «Информатика и ИКТ 11 », Москва, БИНОМ Лаборатория знаний, 2007 стр.47 - 51.
- 2. Картинки: http://images.yandex.ru/

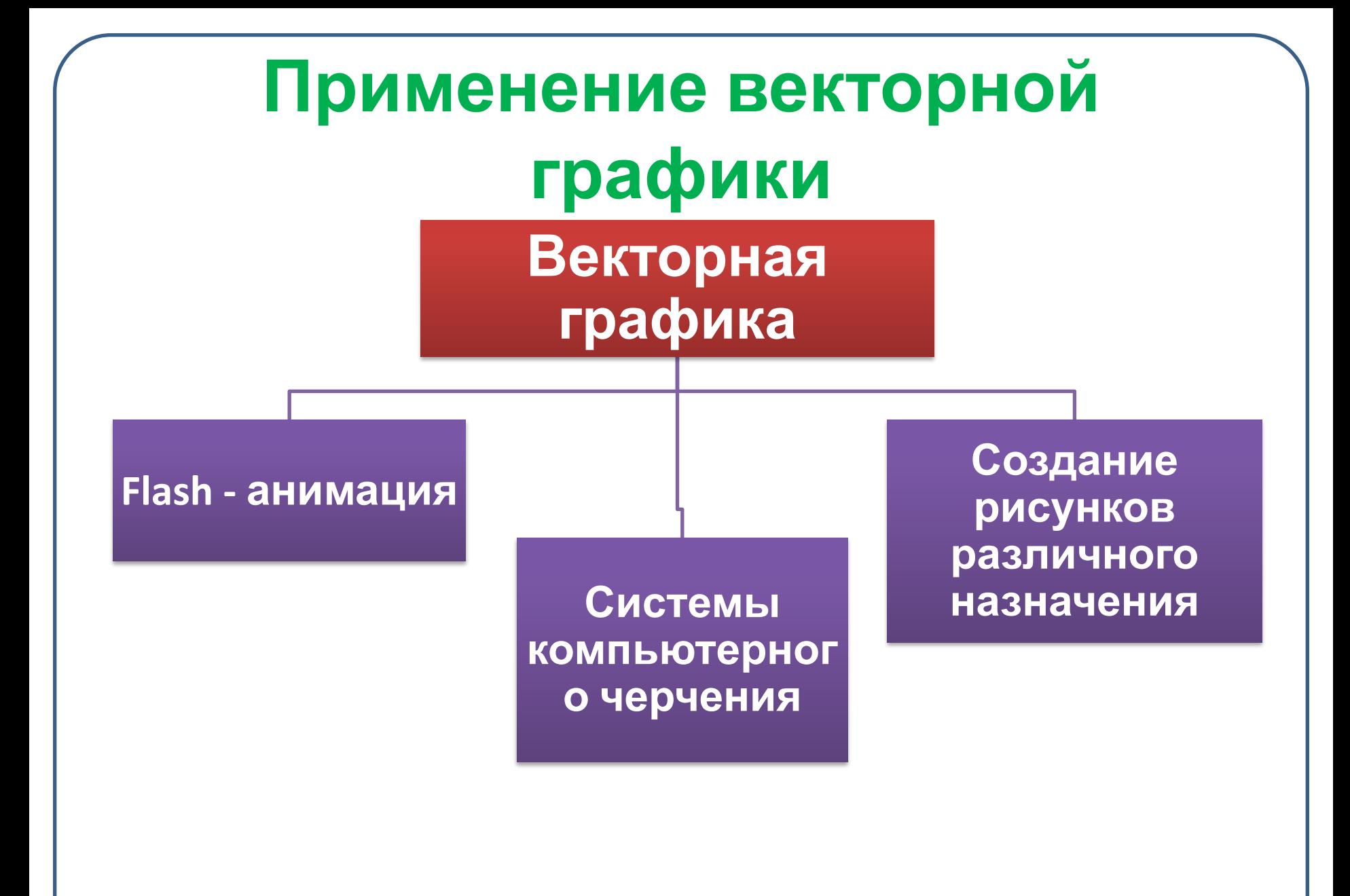

**• Векторный рисунок формируется из базовых графических объектов (примитивов) , для каждого из которых задаются координаты опорных точек, формулы рисования объектов, а также цвет, толщина и стиль линии его контура.**

# **Достоинства векторной графики**

- **• Векторные рисунки могут увеличиваться и уменьшаться (масштабировать) без потери качества**
- **• Векторные рисунки имеют небольшой информационный объем**

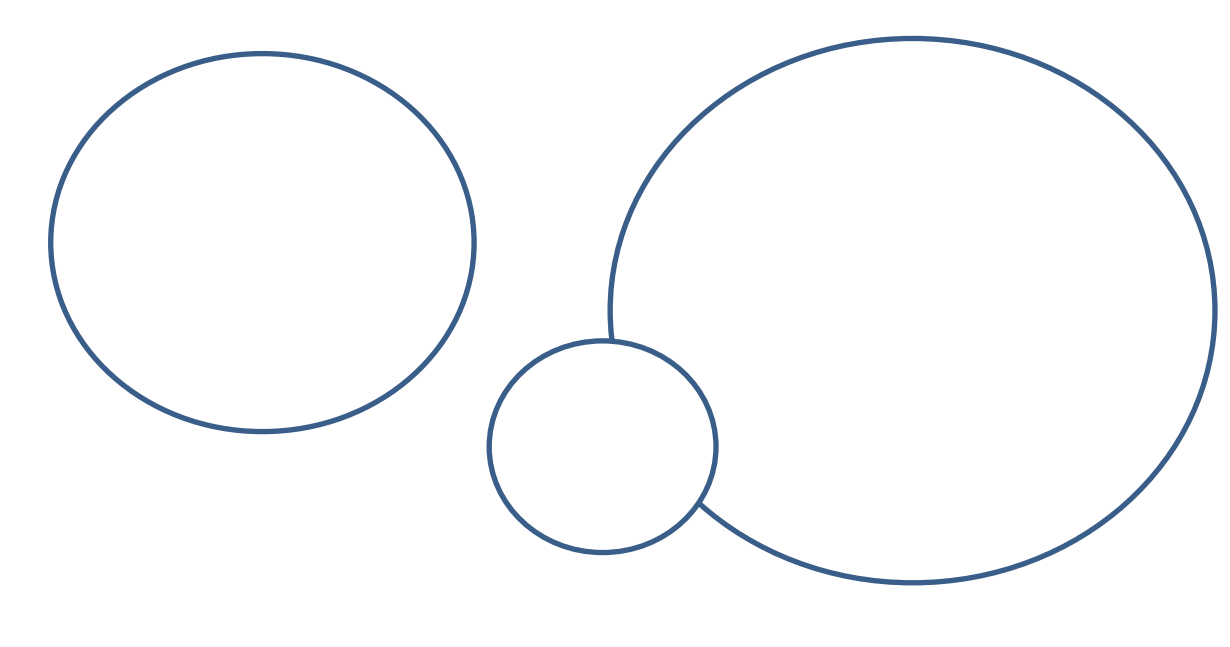

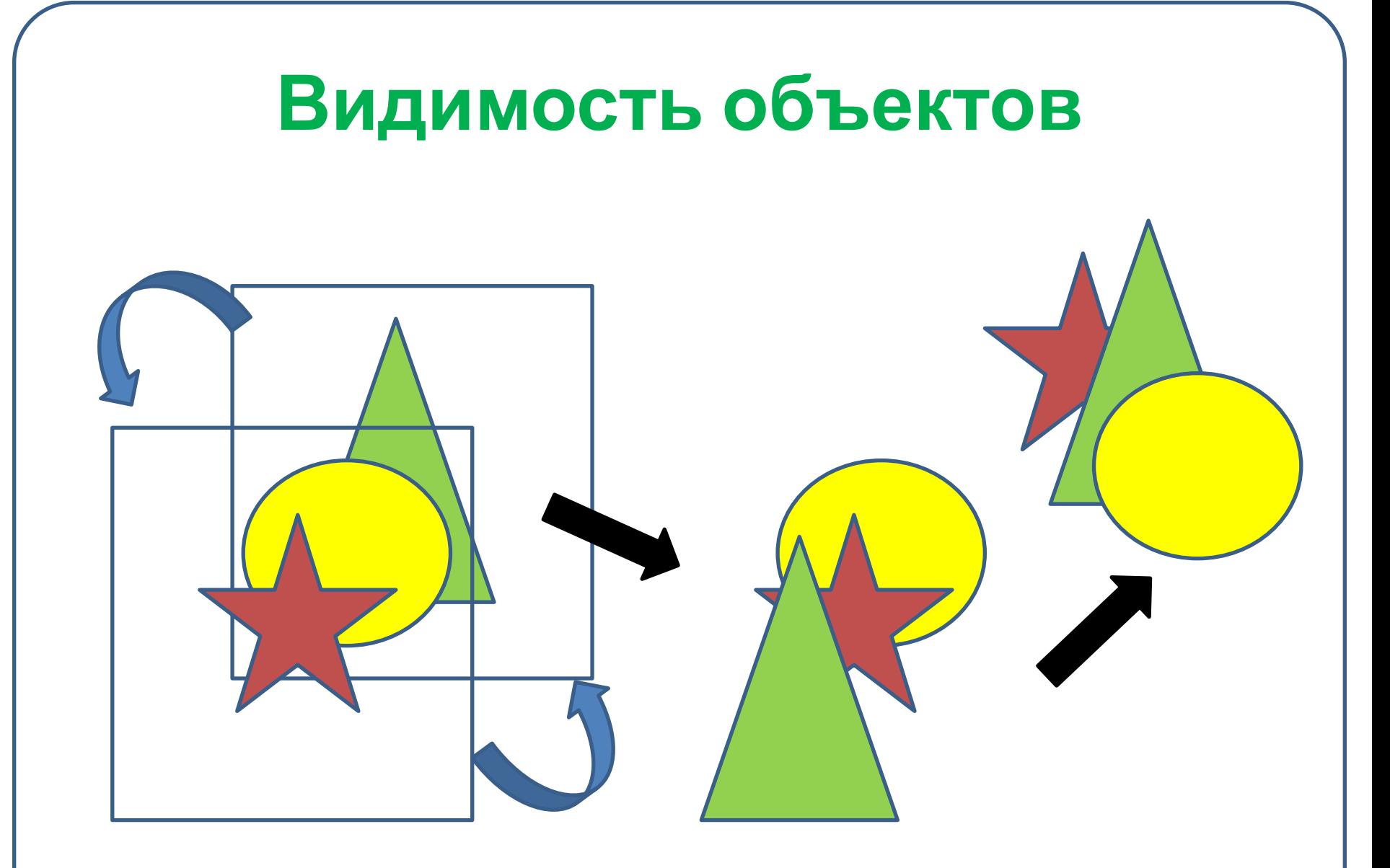

**Видимость определяется положением слоя на котором находится объект**

# Заливка объектов

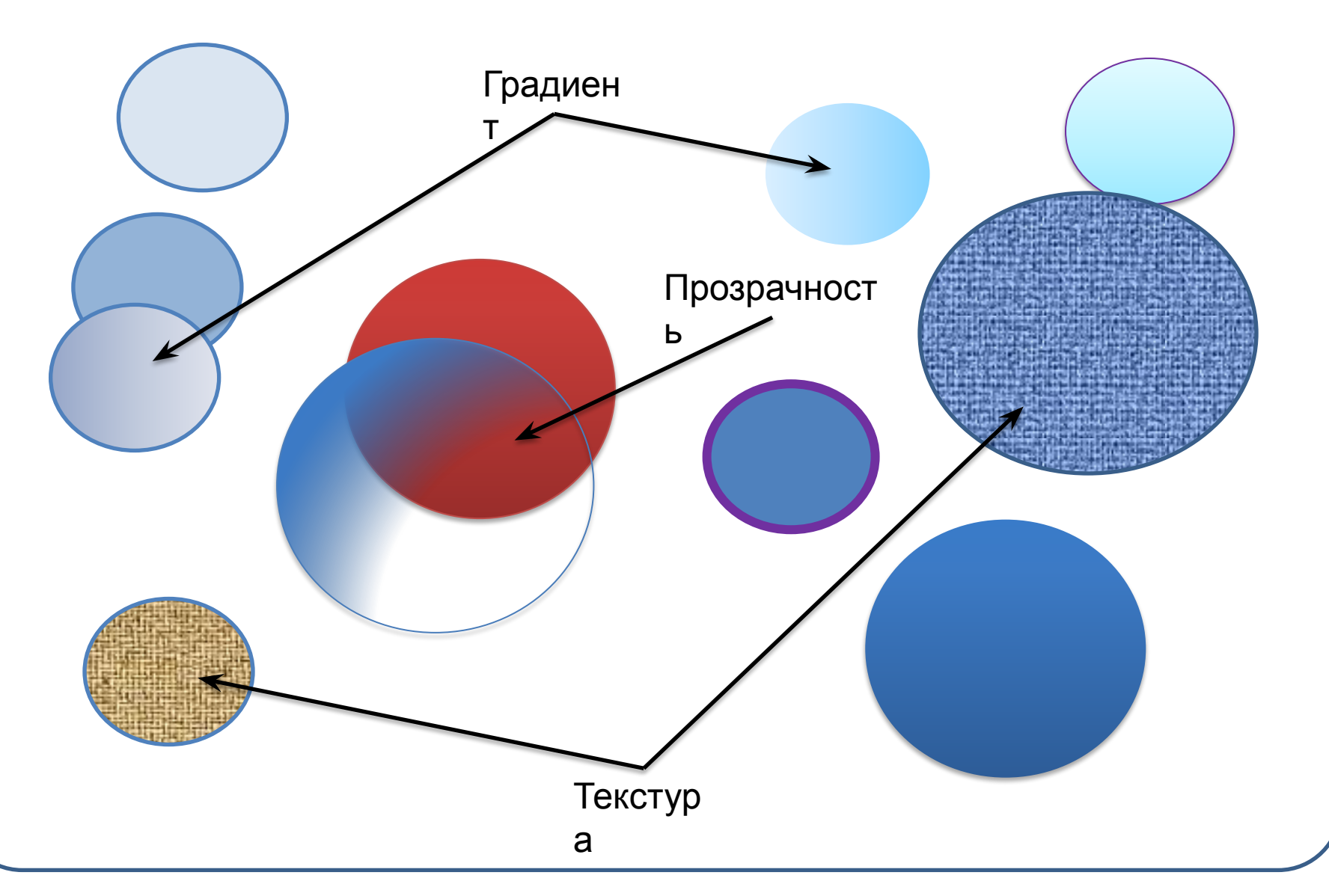

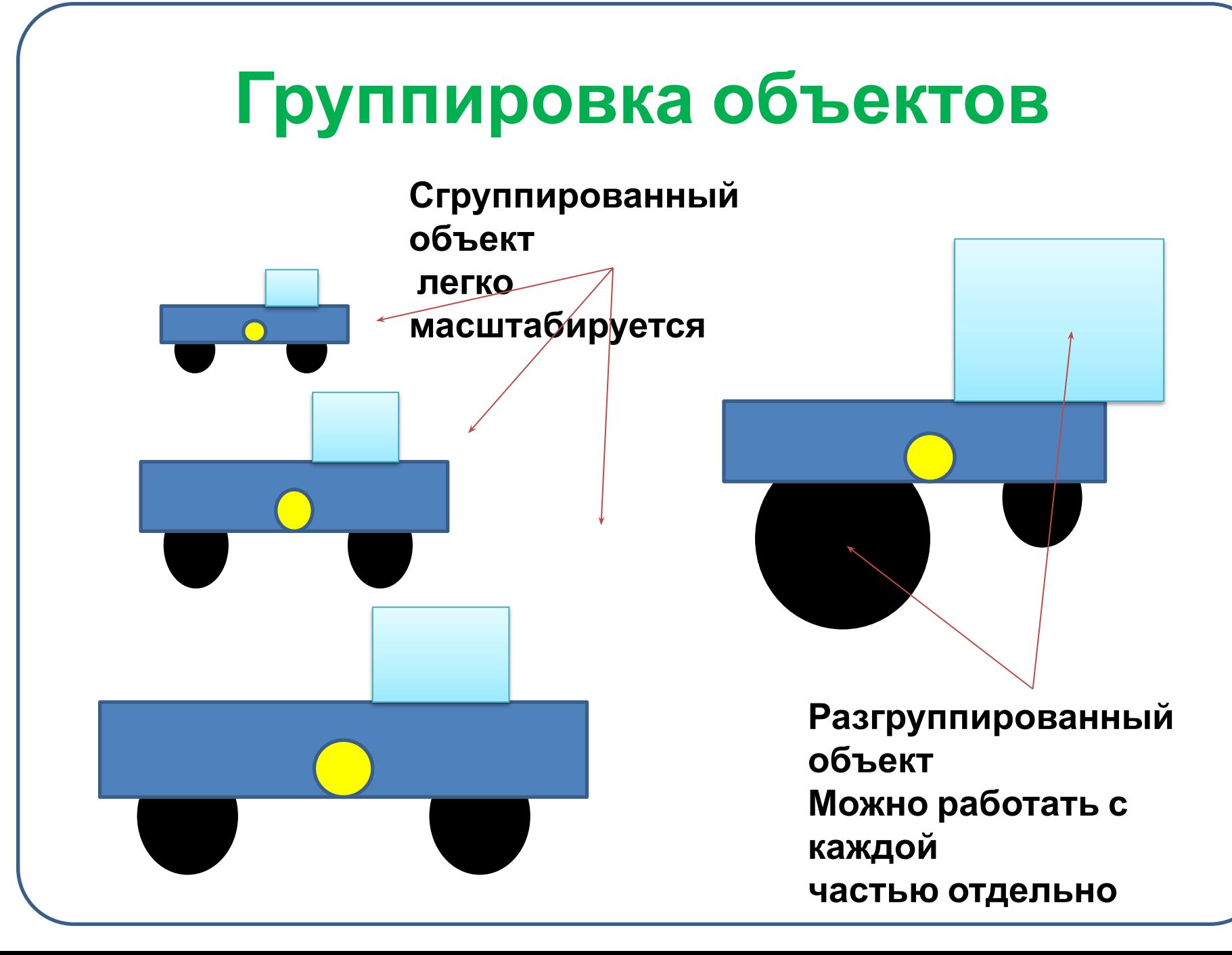

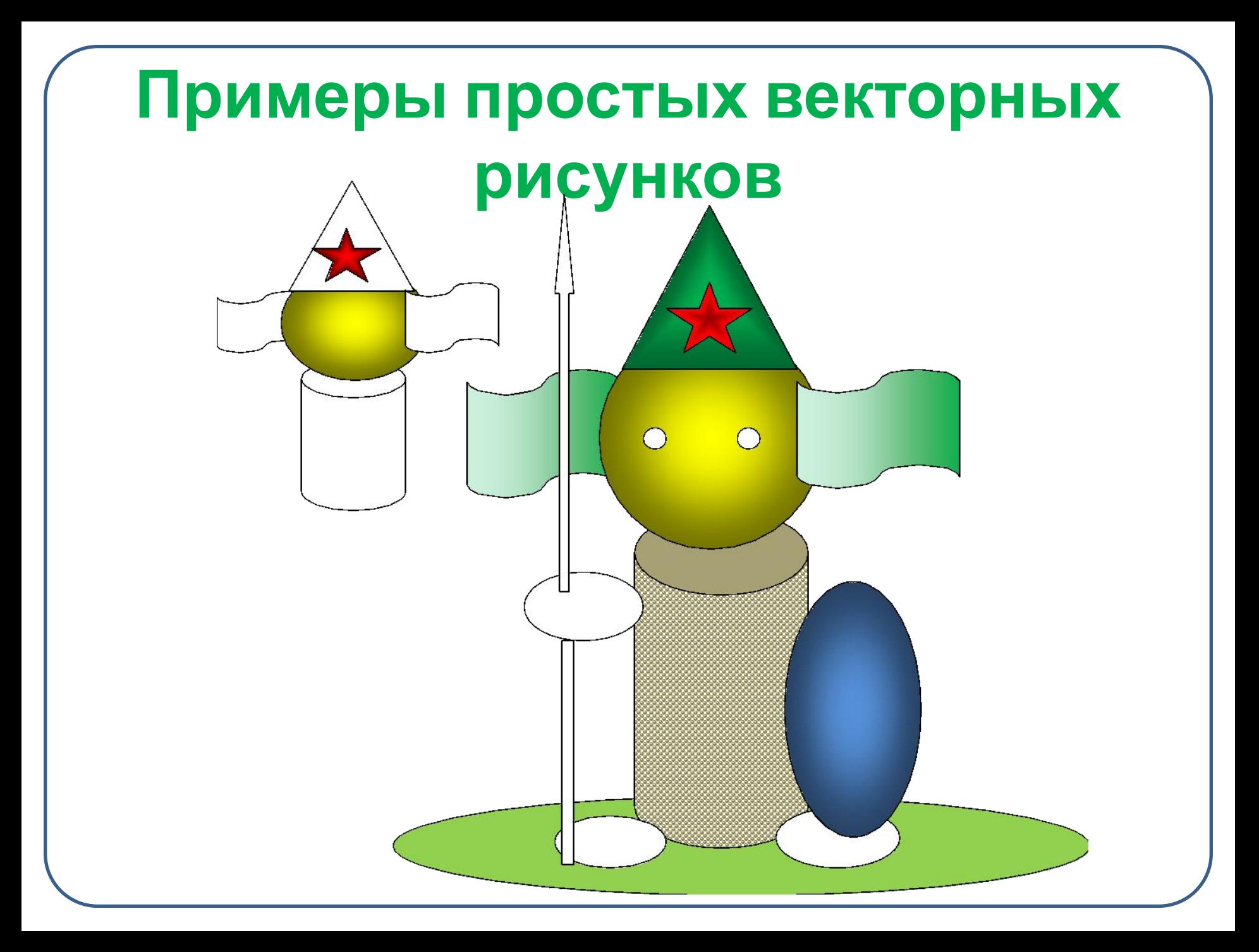

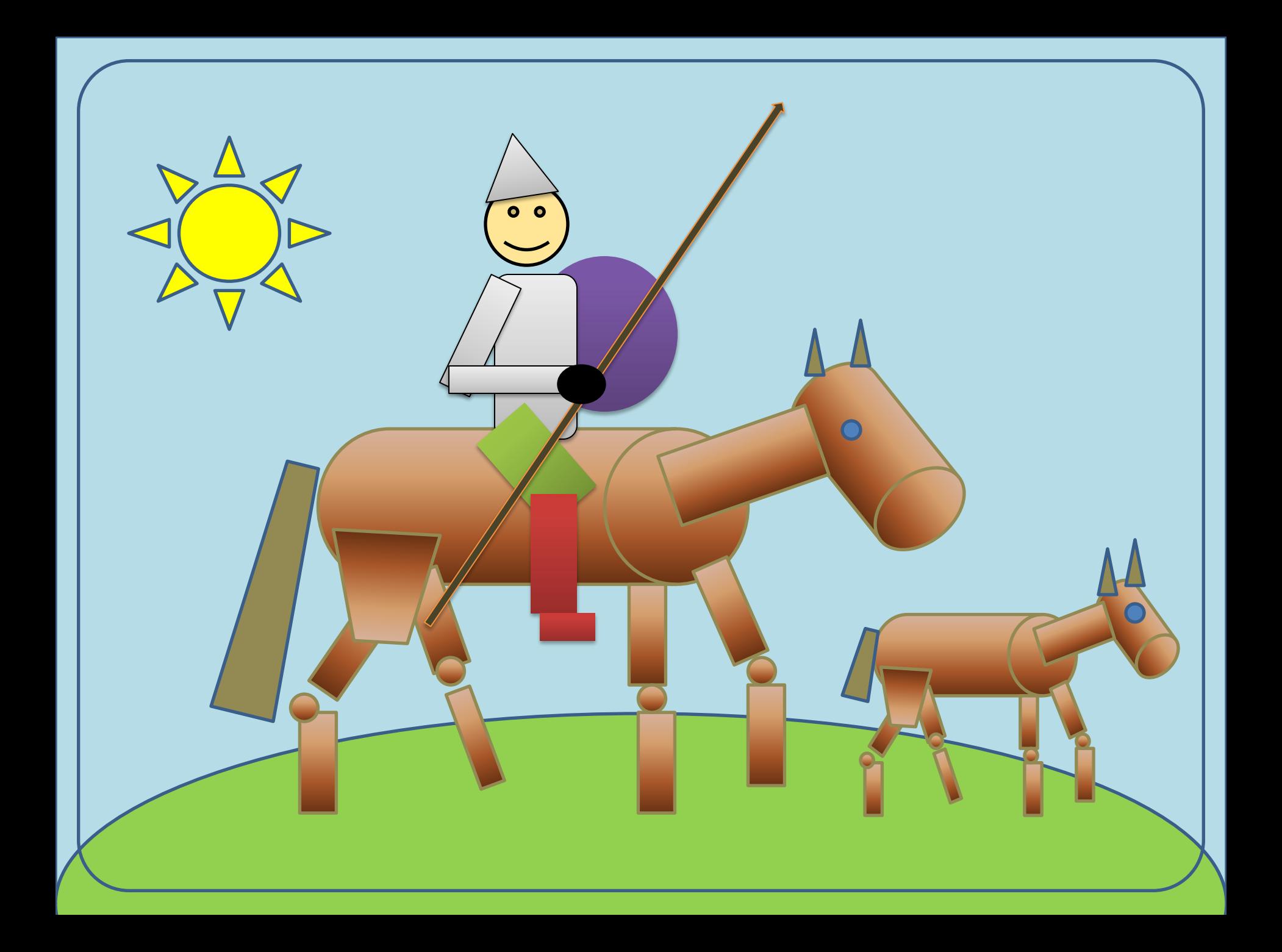

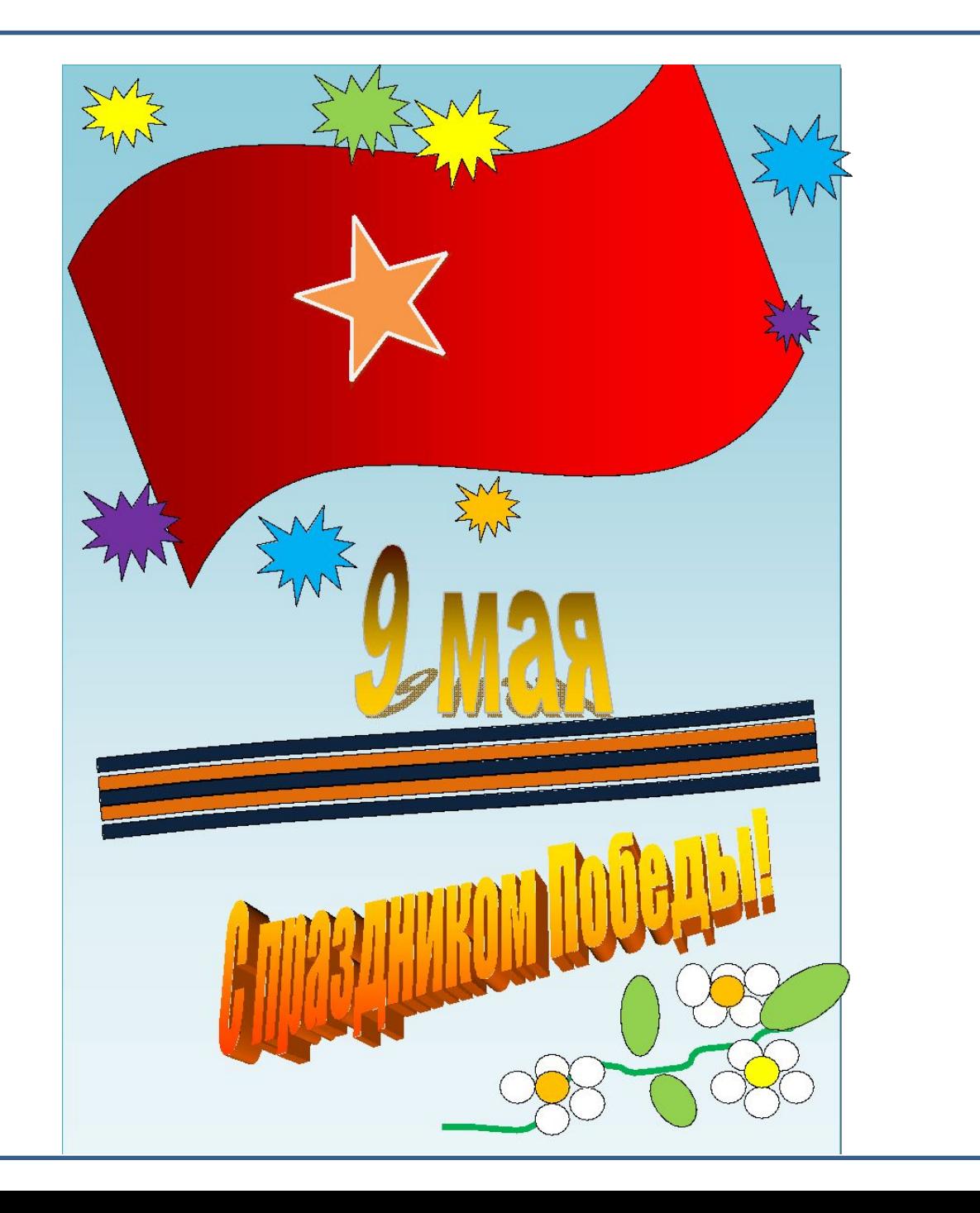

## **Системы компьютерного**

- **черчения • Системы компьютерного черчения используются в качестве инструмента автоматического проектирования**
- **• На основе компьютерных чертежей генерируются**

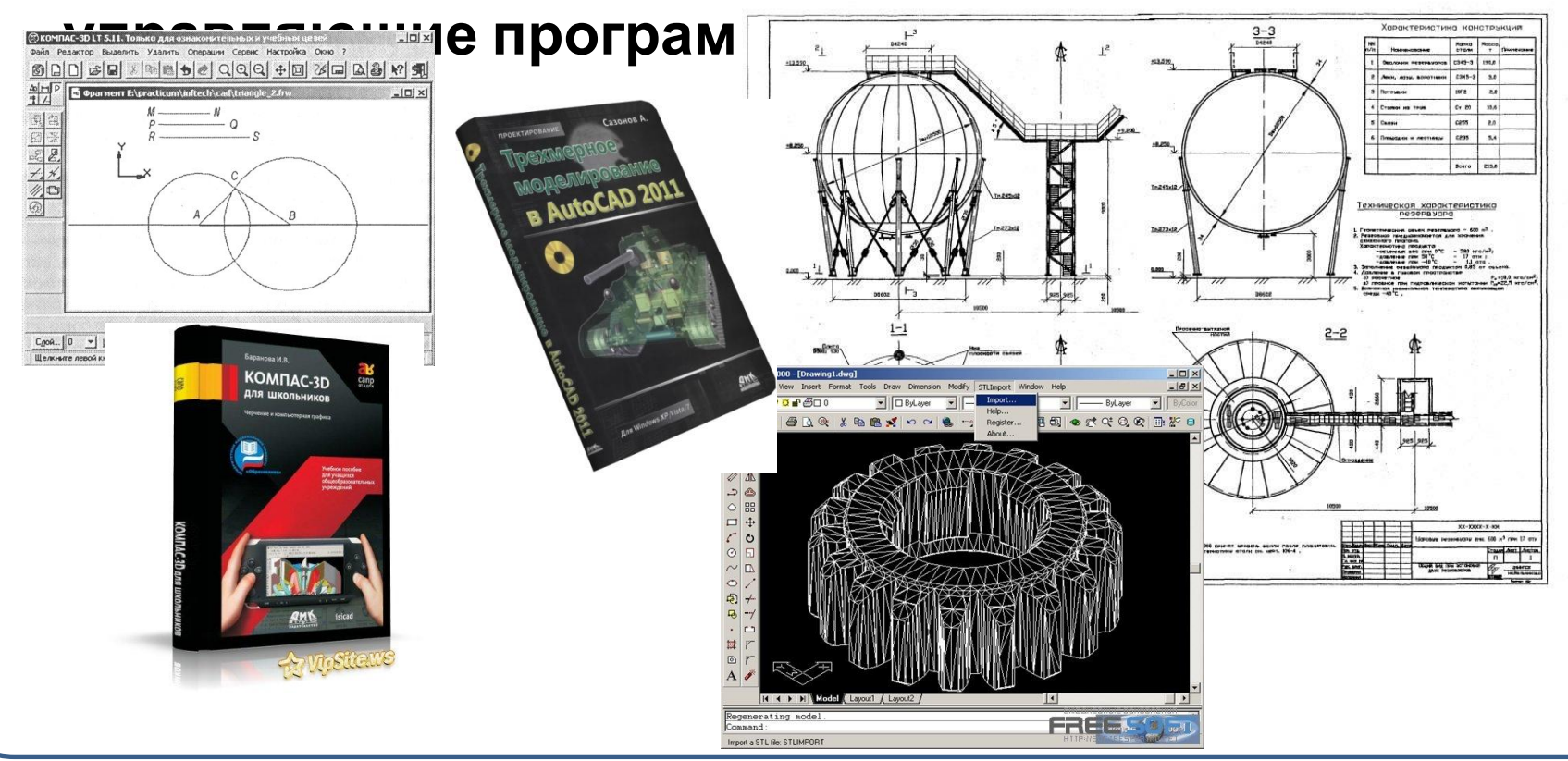

### **Флэш-анимация**

- **• Флэш анимация представляет собой последовательность векторных рисунков (кадров). Смена кадров дает эффект движения**
- **• Для разработки флэш-анимации используется система векторной графики Macromedia Flash**

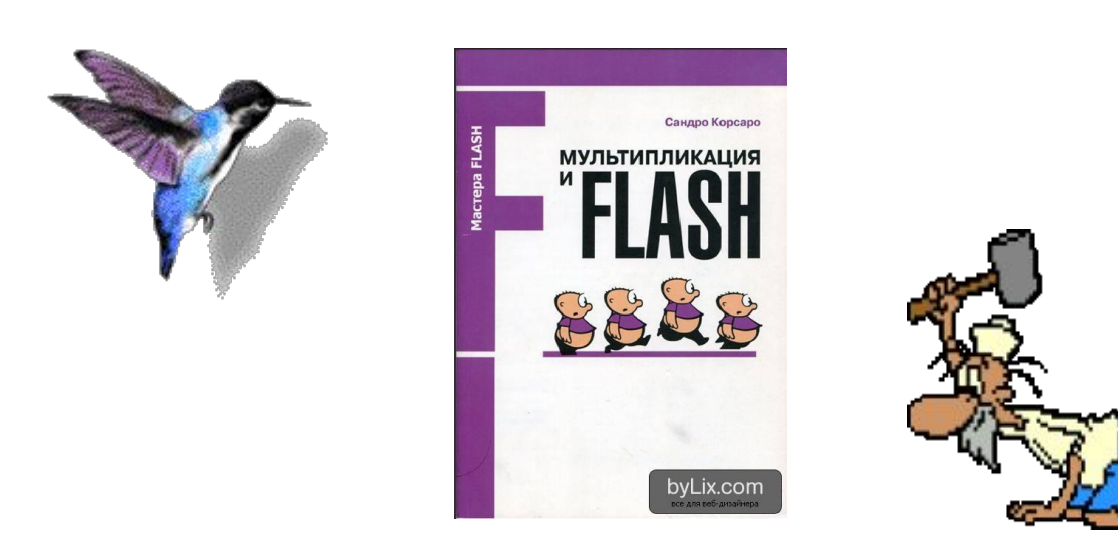

### **Форматы векторных рисунков**

- **• WVF** *(Microsoft Clip Gallery)*
- **• ODG** *(OpenOffice Draw)*
- **• FMR** *(скч КОМПАС)*
- **• FLA** *(Flash)*

## **Контрольные вопросы**

- **• Из чего формируются векторные рисунки?**
- **• Каковы достоинства векторных изображений?**
- **• Где применяется векторная графика?**
- **• Чем определяется видимость объектов в векторной графике?**
- **• В каких случаях прибегают к группировке объектов?**
- **• В каких форматах хранятся файлы векторной графики?**